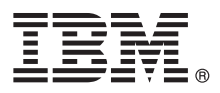

# **Hızlı Başlangıç Kılavuzu Bu kılavuzda, ürünü hızlı ve kolay bir şekilde nasıl kurabileceğiniz açıklanır.**

Küreselleştirme: Hızlı Başlangıç Kılavuzu'nun diğer dillerdeki sürümü için kuruluş ortamından dile özgü PDF belgesini yazdırın.

#### **Ürüne genel bakış**

 $IBM^{\circ}$  Forms Server, form uygulamalarının olusturulmasını ve kullanıma sunulmasını ve elektronik form verilerinin sunucu tarafı uygulamalarıyla bütünleştirilmesini sağlar. IBM Forms Server aşağıdaki bileşenlerden oluşur:

- v IBM Forms Server API, IBM Forms ürününün yeteneklerini genişleten özelleştirilmiş işlevler sağlar.
- v IBM Forms Server FileNet P8 Integrator, IBM Forms ürününü FileNet P8 Integrator ve IBM Case Manager ile kullanmanıza olanak verir.
- v IBM Forms Server Webform Server XFDL belgelerini HTML/JavaScript belgelerine dönüştürür. Bu, kullanıcıların XFDL belgelerini yalnızca bir web tarayıcısı kullanarak görüntülemelerini, doldurmalarını, imzalamalarını ve göndermelerini sağlar.

#### **1 Adım 1: Yazılım ve belgelere erişim**

Ürününüzü Passport Advantage olanağından yüklüyorsanız, [http://www.ibm.com/support/docview.wss?rs=3325](http://www.ibm.com/support/docview.wss?rs=3325&uid=swg24039209) [&uid=swg24039209](http://www.ibm.com/support/docview.wss?rs=3325&uid=swg24039209) adresinde bulunan karşıdan yükleme belgesindeki yönergeleri izleyin.

Bu ürün şu uygulamaları içerir:

- v IBM Forms Server 8.2 API
- IBM Forms Server 8.2 FileNet P8 Integrator
- IBM Forms Server 8.2 Webform Server

#### **2 Adım 2: Donanım ve sistem yapılandırmasını değerlendirme**

<http://www-01.ibm.com/support/docview.wss?uid=swg27015581> adresinde bulunan ayrıntılı sistem gereksinimleri belgesine bakın.

## **3 Adım 3: Kuruluş mimarisini gözden geçirme**

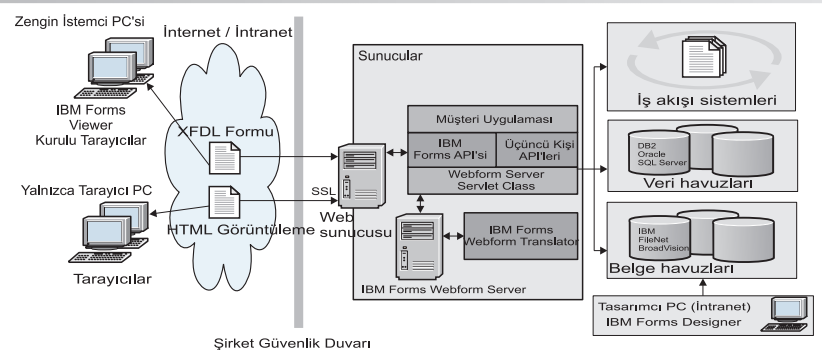

# **4 Adım 4: Belgelerinize erişim**

 $\odot$ 

#### Belgelerin tamamı için IBM Knowledge Center'a bakın:

- v IBM Forms Server 8.2 API: [http://www-01.ibm.com/support/knowledgecenter/SSS28S\\_8.2.0/API/api\\_overview.dita](http://www-01.ibm.com/support/knowledgecenter/SSS28S_8.2.0/API/api_overview.dita)
- v IBM Forms Server 8.2 FileNet P8 Integrator: [http://www-http://www-01.ibm.com/support/knowledgecenter/](http://www-http://www-01.ibm.com/support/knowledgecenter/SSS28S_8.2.0/FileNet_P8_Integration/p8_overview.dita) [SSS28S\\_8.2.0/FileNet\\_P8\\_Integration/p8\\_overview.dita](http://www-http://www-01.ibm.com/support/knowledgecenter/SSS28S_8.2.0/FileNet_P8_Integration/p8_overview.dita)
- v IBM Forms Server 8.2 Webform Server: [http://www-01.ibm.com/support/knowledgecenter/SSS28S\\_8.2.0/](http://www-01.ibm.com/support/knowledgecenter/SSS28S_8.2.0/Webform_Server/wfs_overview.dita) Webform Server/wfs overview.dita

## **5 Adım 5: Sunucu bileşenlerini kurma**

Çözümünüzün gerektirdiği IBM Forms Server bileşenlerini kurun. Eksiksiz kuruluş yönergeleri için IBM Knowledge Center'a bakın.

- v IBM Forms Server 8.2 API: [http://www-01.ibm.com/support/knowledgecenter/SSS28S\\_8.2.0/API/api\\_installing.dita](http://www-01.ibm.com/support/knowledgecenter/SSS28S_8.2.0/API/api_installing.dita)
- v IBM Forms Server 8.2 FileNet P8 Integrator: [http://www-01.ibm.com/support/knowledgecenter/SSS28S\\_8.2.0/](http://www-01.ibm.com/support/knowledgecenter/SSS28S_8.2.0/FileNet_P8_Integration/p8_installing.dita) FileNet P8\_Integration/p8\_installing.dita
- v IBM Forms Server 8.2 Webform Server: [http://www-01.ibm.com/support/knowledgecenter/SSS28S\\_8.2.0/](http://www-01.ibm.com/support/knowledgecenter/SSS28S_8.2.0/Webform_Server/wfs_installing.dita) Webform Server/wfs installing.dita

#### **Ek bilgi**

- **?** Ek bilgi için aşağıdaki kaynaklara bakın: v developerWorks web sitesindeki IBM Forms sayfası:<http://www.ibm.com/developerworks/lotus/products/forms>
	- v IBM Forms Ürün Desteği: [http://www-947.ibm.com/support/entry/portal/overview/software/lotus/ibm\\_forms](http://www-947.ibm.com/support/entry/portal/overview/software/lotus/ibm_forms)

IBM Forms Server 8.2 Lisanslı Malzeme - IBM'in Malıdır. © Copyright IBM Corp. 2015. ABD Kamu Kullanıcıları Için Sınırlı Haklar - Kullanımı, çoğaltılması ve açıklanması, IBM ile yapılan GSA ADP Schedule<br>Contract adlı sözleş

IBM, IBM logosu ve ibm.com, International Business Machines Corp.'un dünya çapında birçok farklı hukuk düzeninde kayıtlı bulunan ticari markaları ya da tescilli ticari markalarıdır. Diğer ürün ve hizmet adları.<br>IBM'in ya d [copytrade.shtml\)](http://www.ibm.com/legal/copytrade.shtml).

Parça numarası: CN4YPML

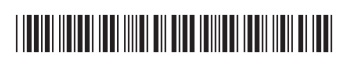